## Fichier:Prendre un rendez-vous m dical avec Doctolib Doctolib3.png

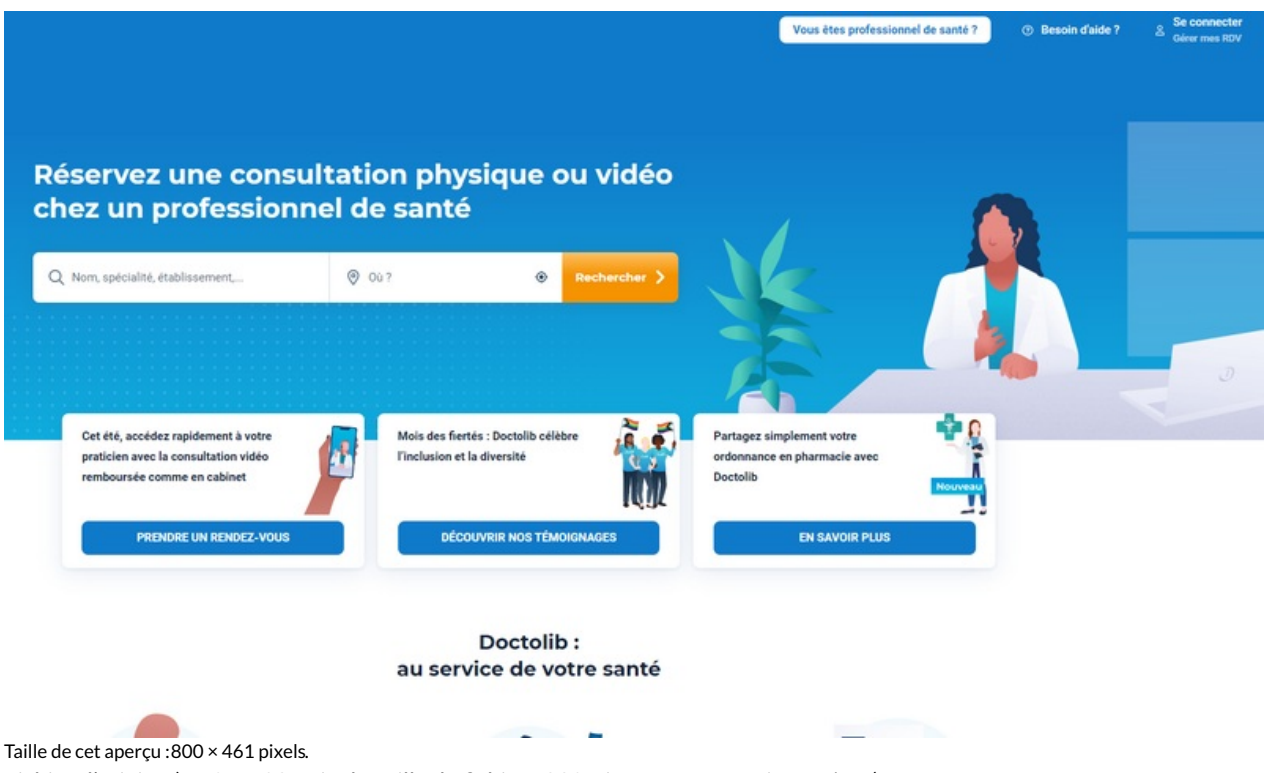

Fichier [d'origine](https://rennesmetropole.dokit.app/images/6/60/Prendre_un_rendez-vous_m_dical_avec_Doctolib_Doctolib3.png) (1 605 × 925 pixels, taille du fichier : 230 Kio, type MIME : image/png) Prendre\_un\_rendez-vous\_m\_dical\_avec\_Doctolib\_Doctolib3

## Historique du fichier

Cliquer sur une date et heure pour voir le fichier tel qu'il était à ce moment-là.

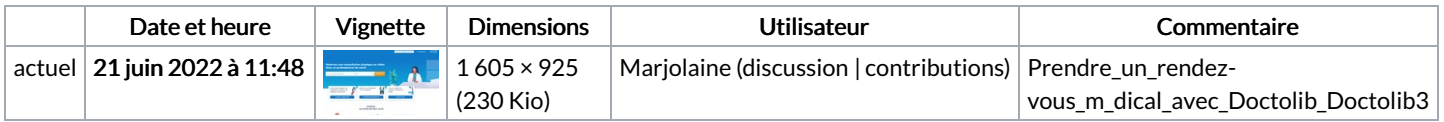

Vous ne pouvez pas remplacer ce fichier.

## Utilisation du fichier

La page suivante utilise ce fichier :

Doctolib - Prendre un [rendez-vous](https://rennesmetropole.dokit.app/wiki/Doctolib_-_Prendre_un_rendez-vous_m%25C3%25A9dical) médical

## Métadonnées

Ce fichier contient des informations supplémentaires, probablement ajoutées par l'appareil photo numérique ou le numériseur utilisé pour le créer. Si le fichier a été modifié depuis son état original, certains détails peuvent ne pas refléter entièrement l'image modifiée.

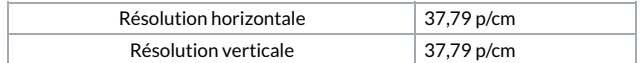